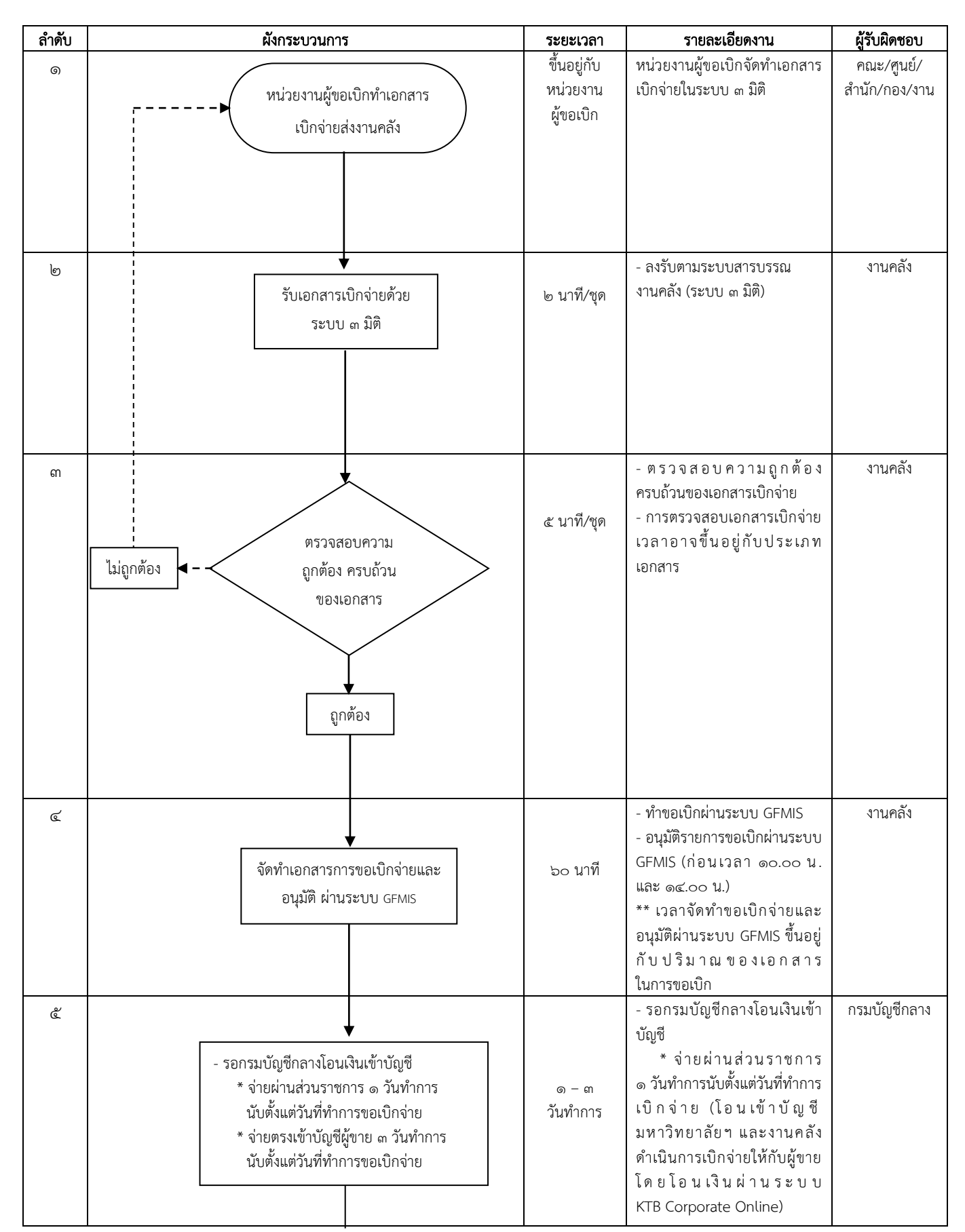

ผังกระบวนงานและระยะเวลา : การเบิกจ่ายเงินงบประมาณแผ่นดิน

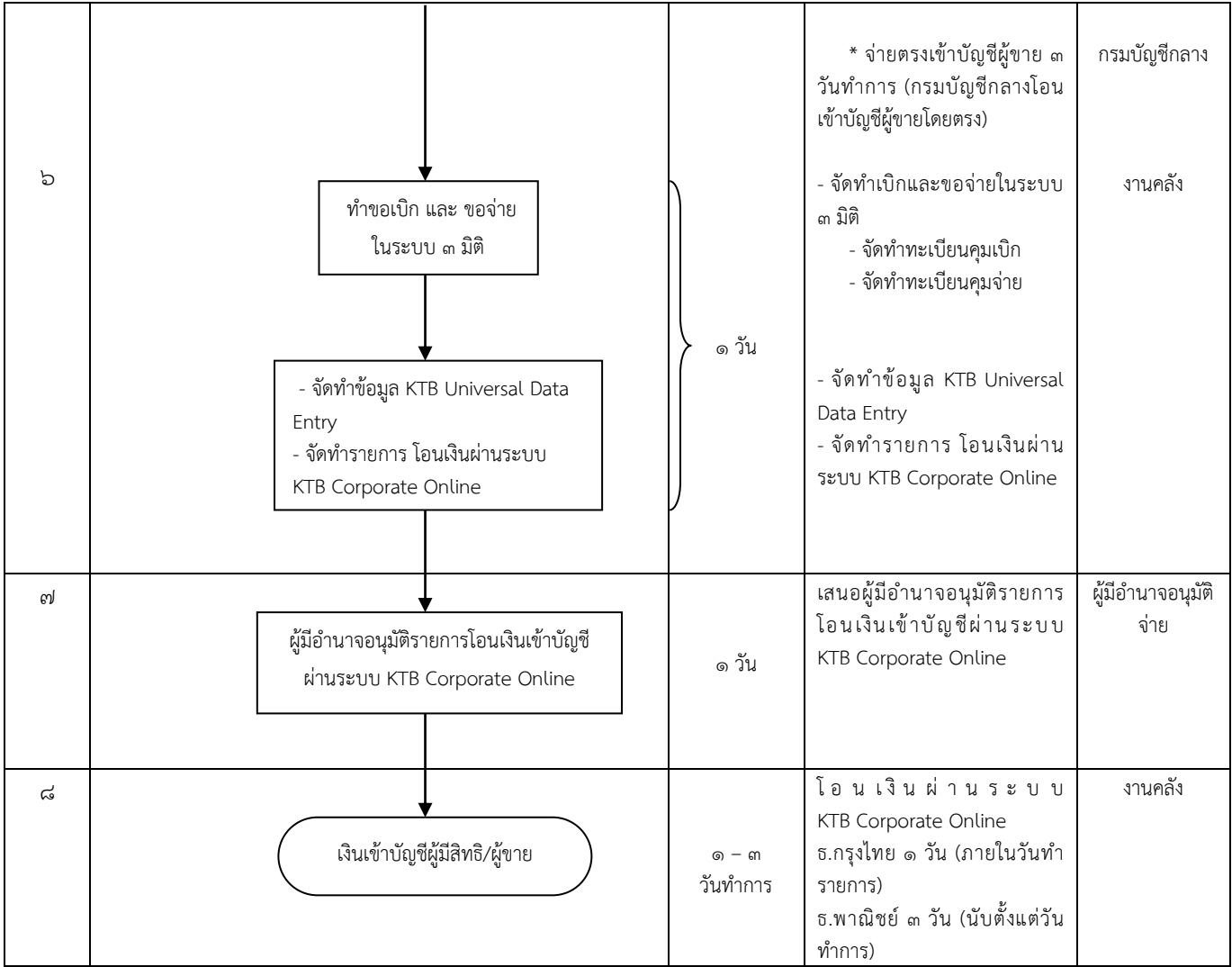